## **REALabs-BOT (Remotely Accessible Laboratory)**

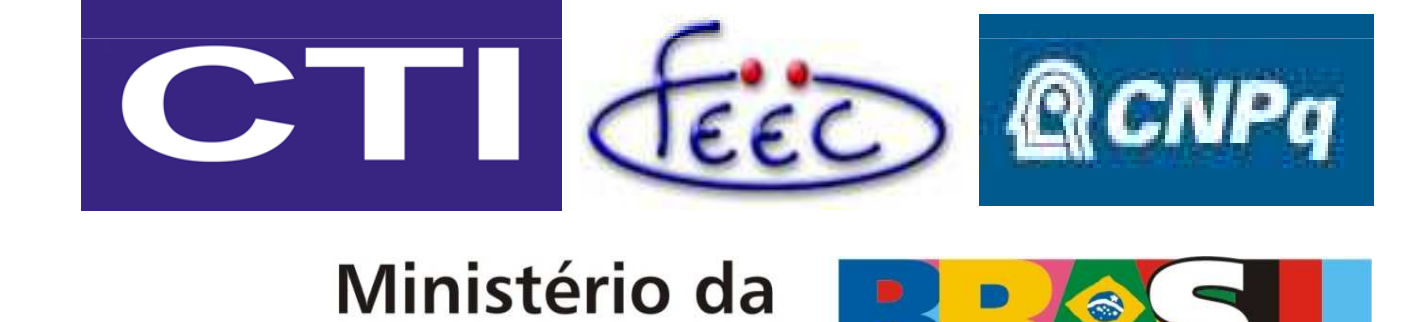

Ciência e Tecnologia

## **Rastreamento Visão Robótica para Tracking no REAL WebLab**

**Autor: Fernando Paolieri Neto – fernando@cronuxs.net**

**Orientadores: Dra. Eliane Gomes Guimarães (DRVC/CTI) e Prof. Dr. Eleri Cardozo (FEEC/Unicamp)**

## **Introdução**

Este trabalho relata o estudo, projeto e implementação de uma ferramenta de visão robótica capaz de realizar *Tracking* usando uma Net Câmera Axis 213/214 PTZ para acompanhar remotamente o robô Pionner P3-DX durante a execução de sua navegação.

Este algoritmo de rastreamento se baseia na movimentação, e a maneira mais fácil de descobrir a diferença entre dois quadros seqüenciais é realizando a subtração destes pixel a pixel. Como resultado temos uma imagem segmentada que realça o que se moveu nestes dois quadros.

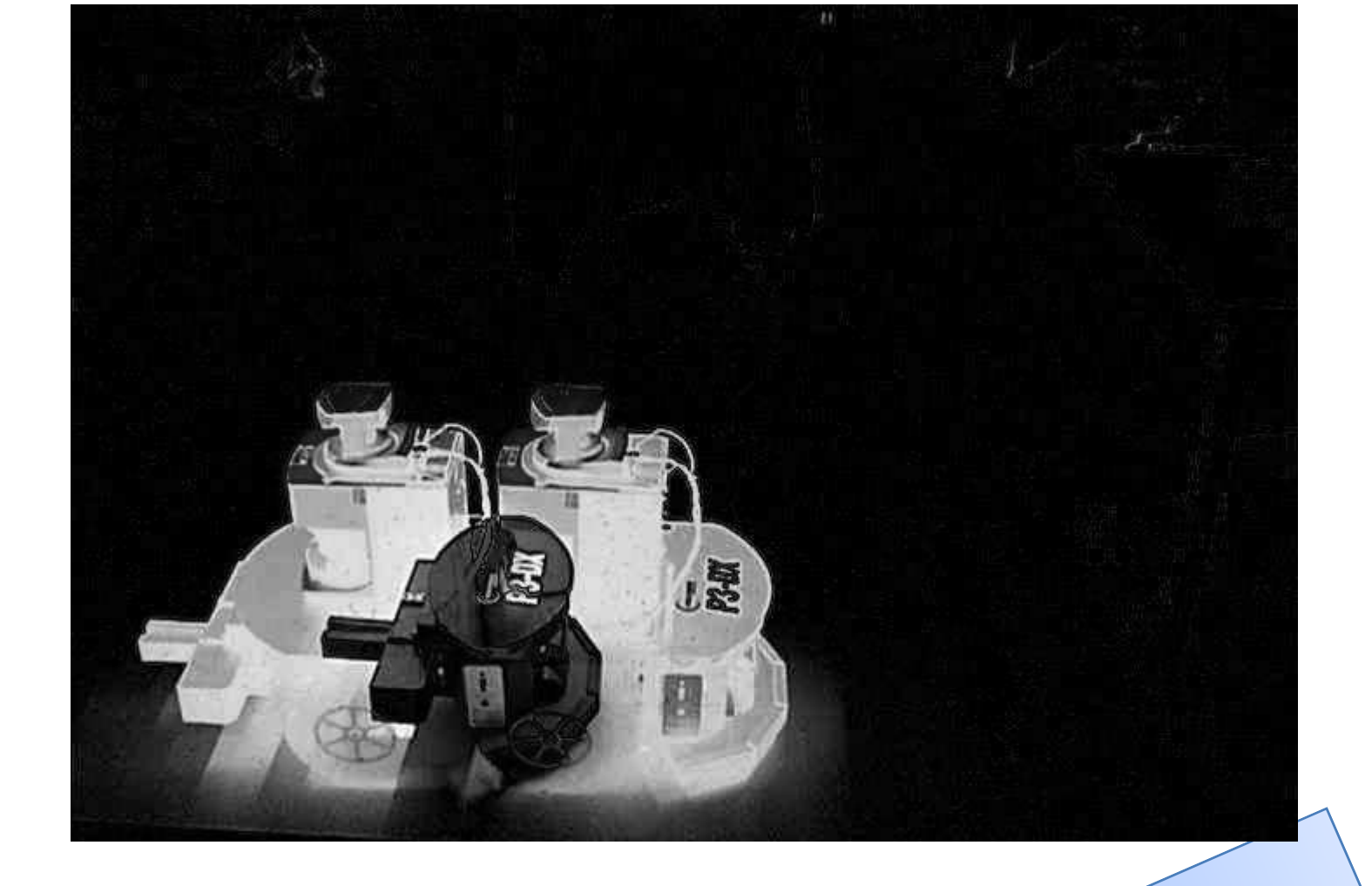

Utilizou-se técnicas de visão robótica e de morfologia para mover a câmera a fim de manter o robô alvo sempre no centro da cena em uma das janelas de visualização da interface do REAL WebLab aberta a partir de um Navegador Web.

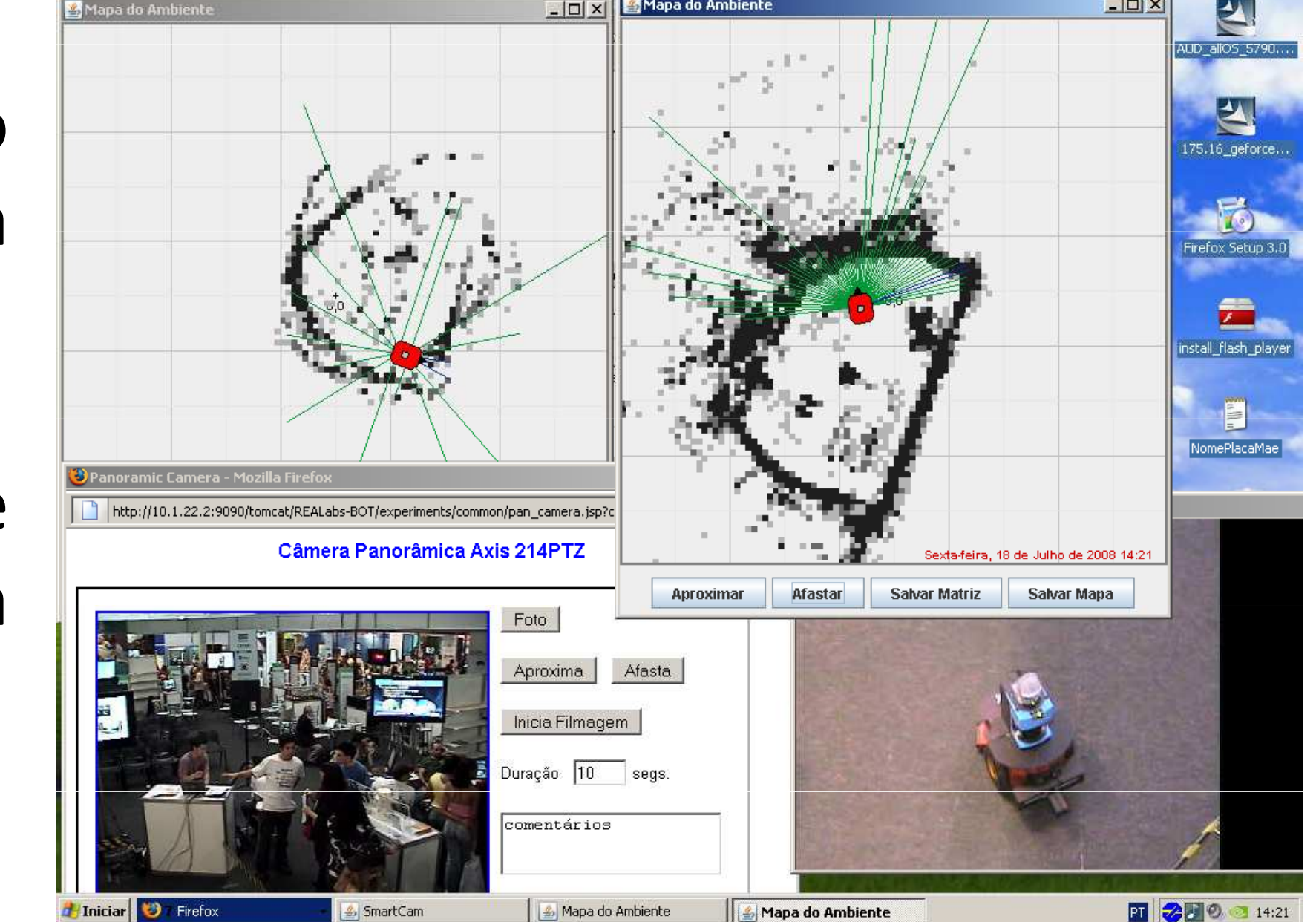

## **Algoritmo de rastreamento**

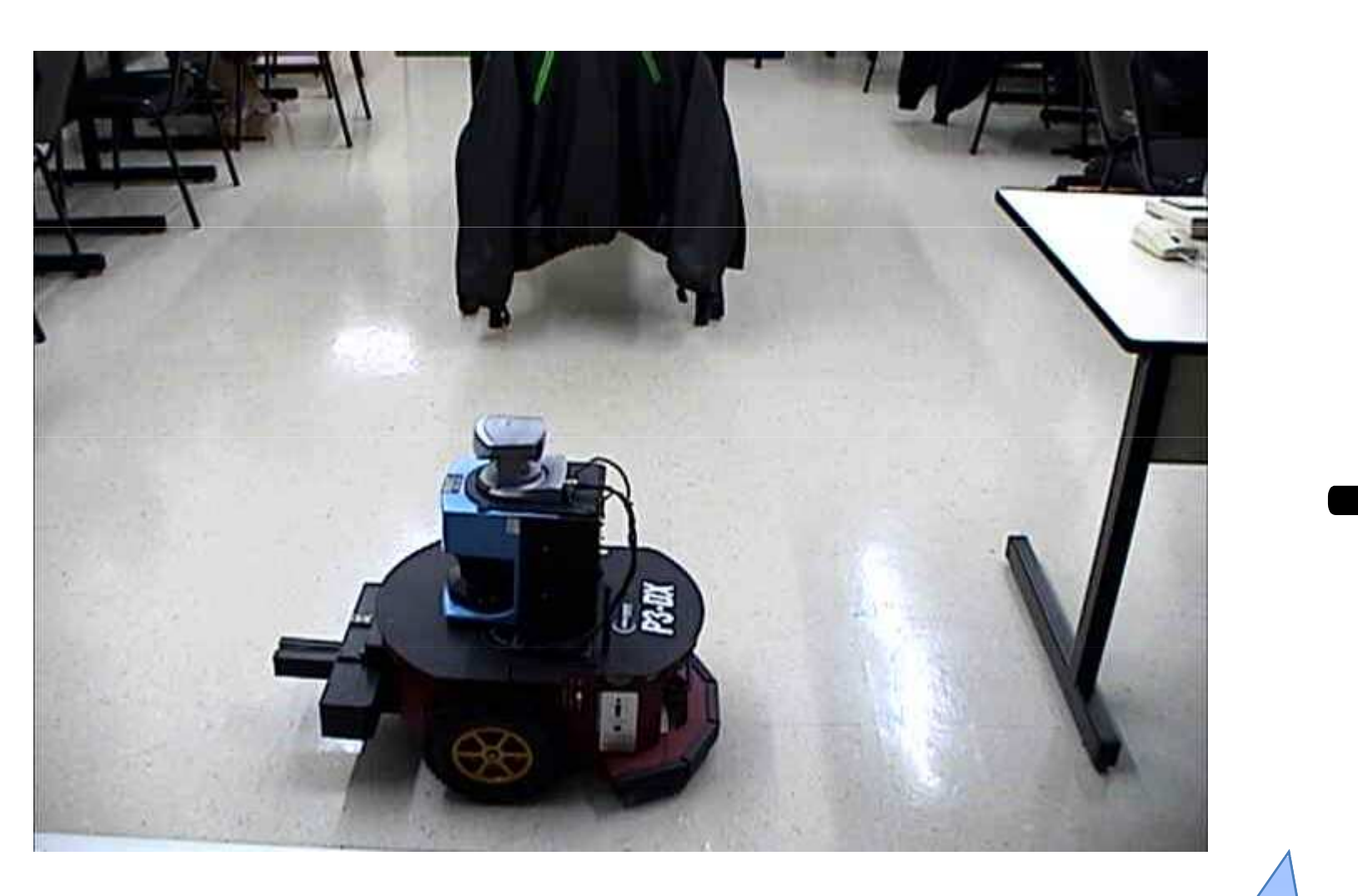

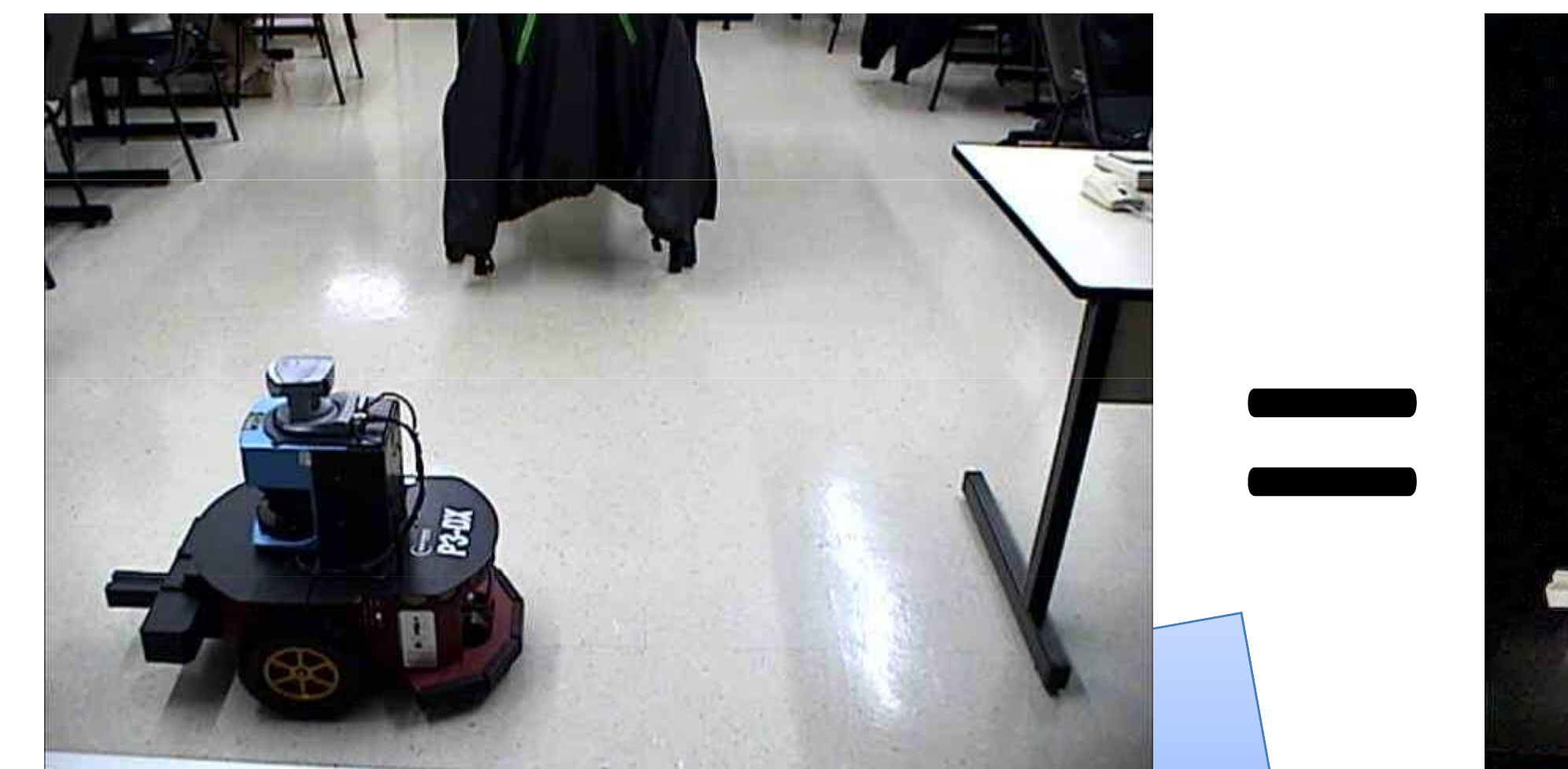

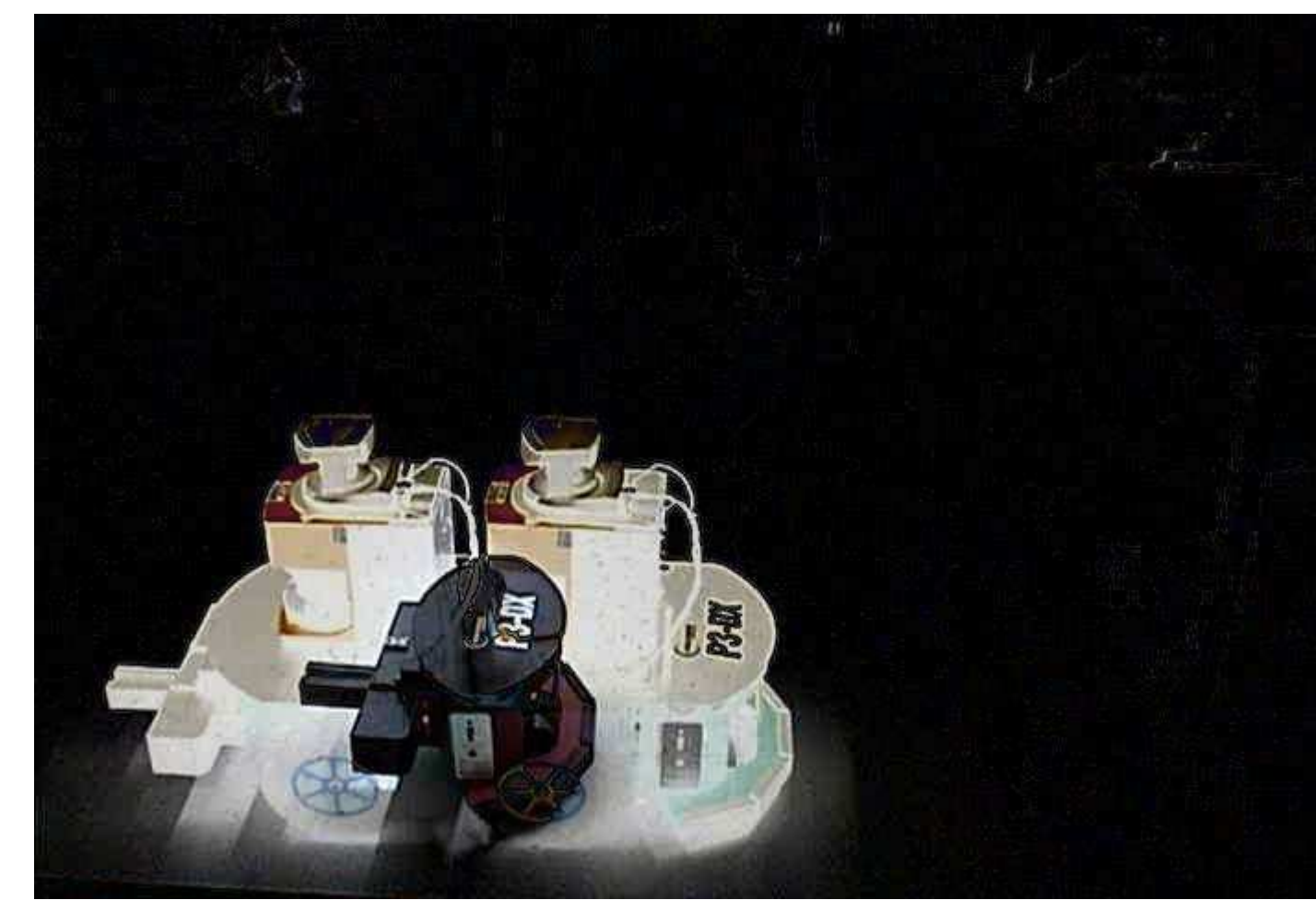

O algoritmo desenvolvido usou o conceito de retas apenas para estender o percurso descrito pelo fluxo usando uma determinada uma imagem. Foi caso 50%. Desta proporção, no caso 50%. Desta desenvolvido um algoritmo forma, chegamos ao resultado mostrado na figura a baixo.

Um *threshold* ou Patamar é usado quando existe a necessidade de binarizar uma imagem. Foi bem simples que aplicado na imagem (Figura 16), tem como saída a Figura 17.

 $S$ e < 100 então valor = 0

Senão valor = 255

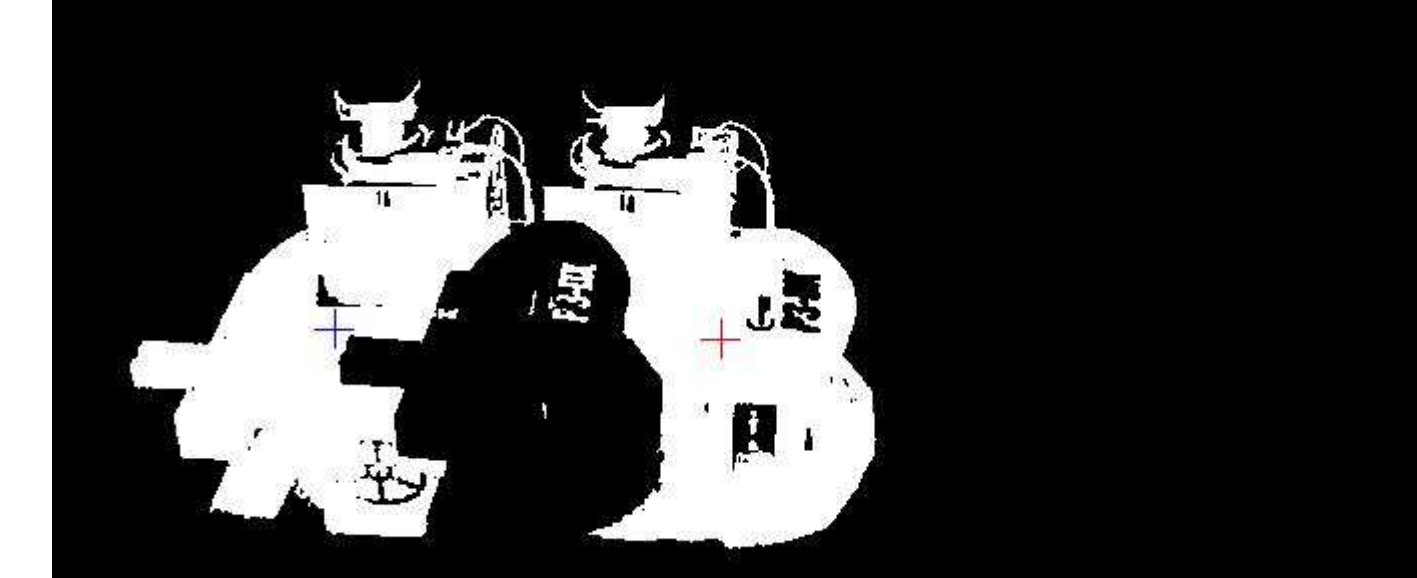

Com isso foi possível de forma robusta seguir um objeto em movimento utilizando apenas a imagem obtida a partir da câmera.

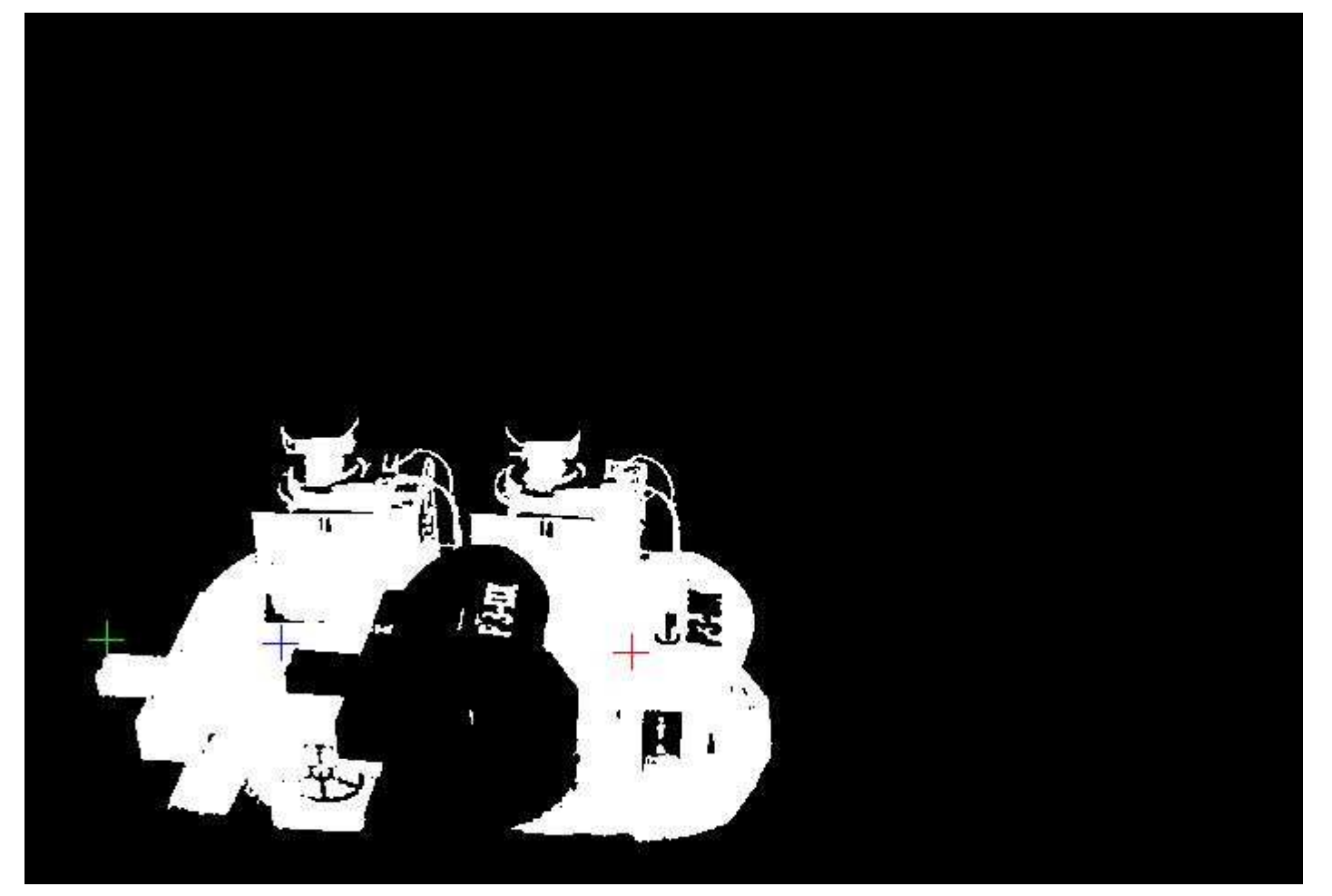

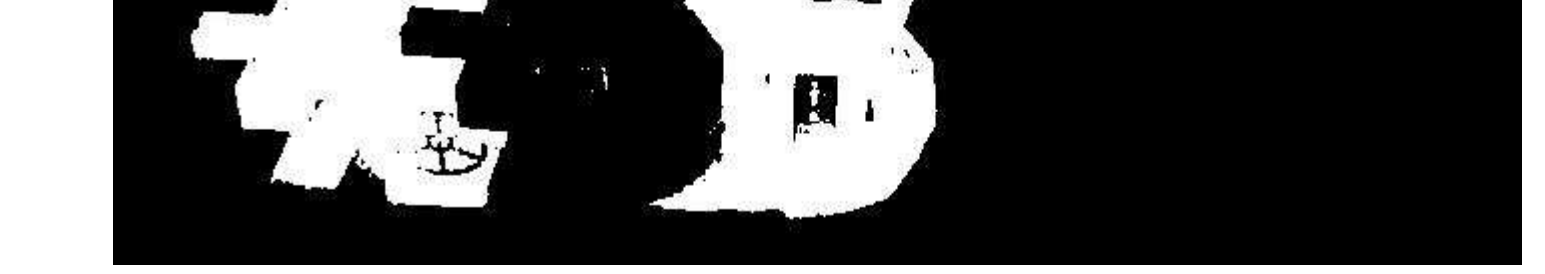

Neste projeto o fluxo óptico foi observado analisando os sinais positivos e negativos da diferença dos quadros. Foi utilizado o algoritmo do centro de massa para calcular o Centro de Massa dos pixels com sinal positivo e o centro de massa dos pixels com sinal negativo. Foi encontrado o resultado apresentado na

Como detectamos que o dado Cor não é essencial para a detecção do movimento, foi desenvolvido um filtro que calcula a média das cores dos pixels, dado um determinado peso para cada cor, a saída do algoritmo será uma imagem em preto e branco.

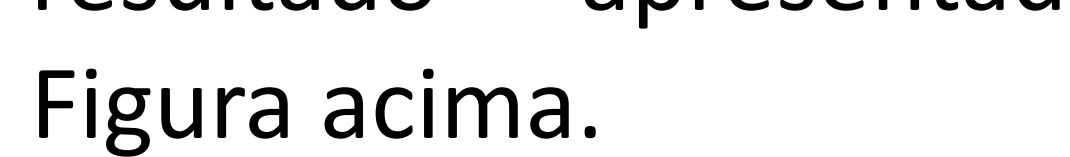